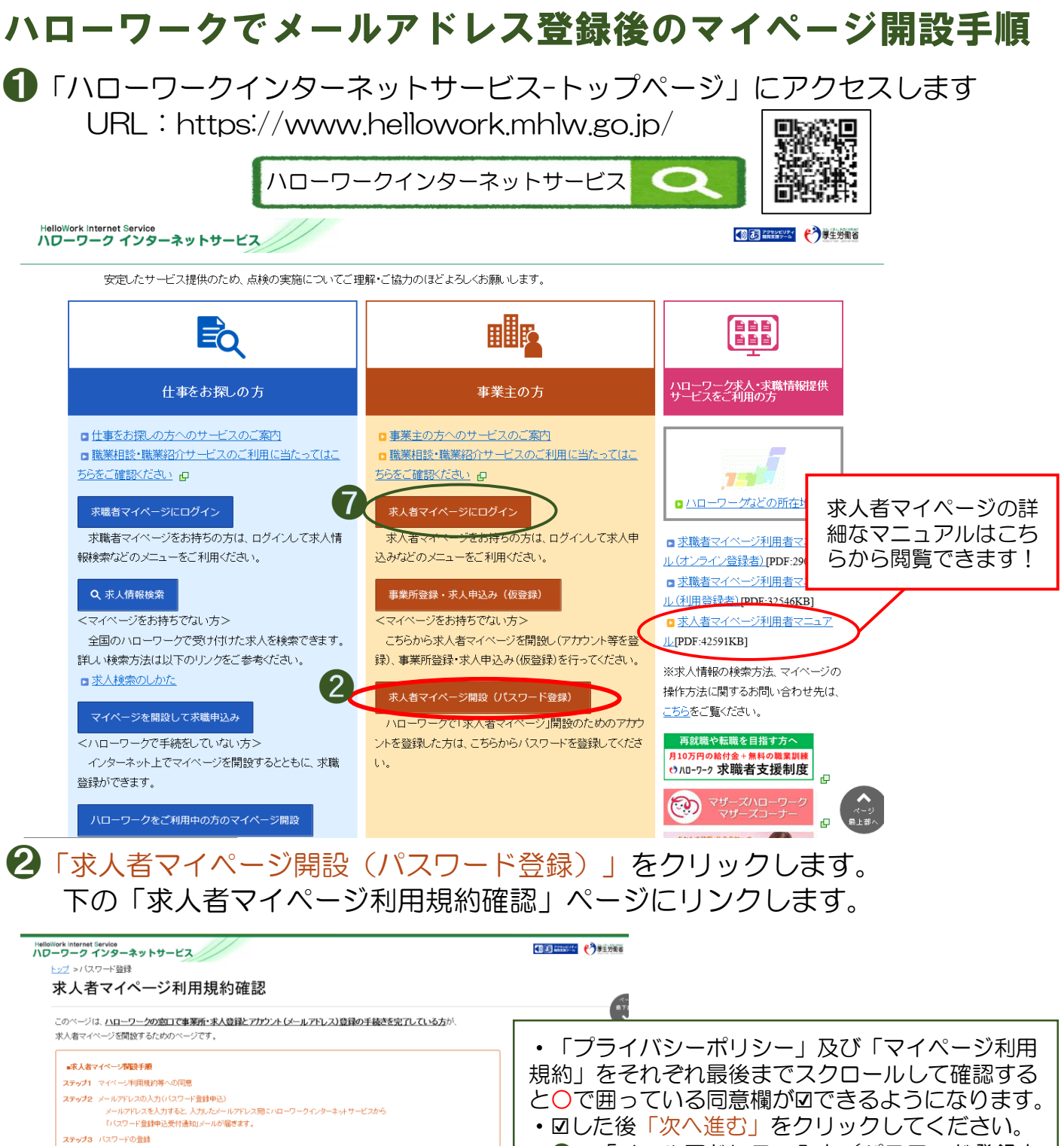

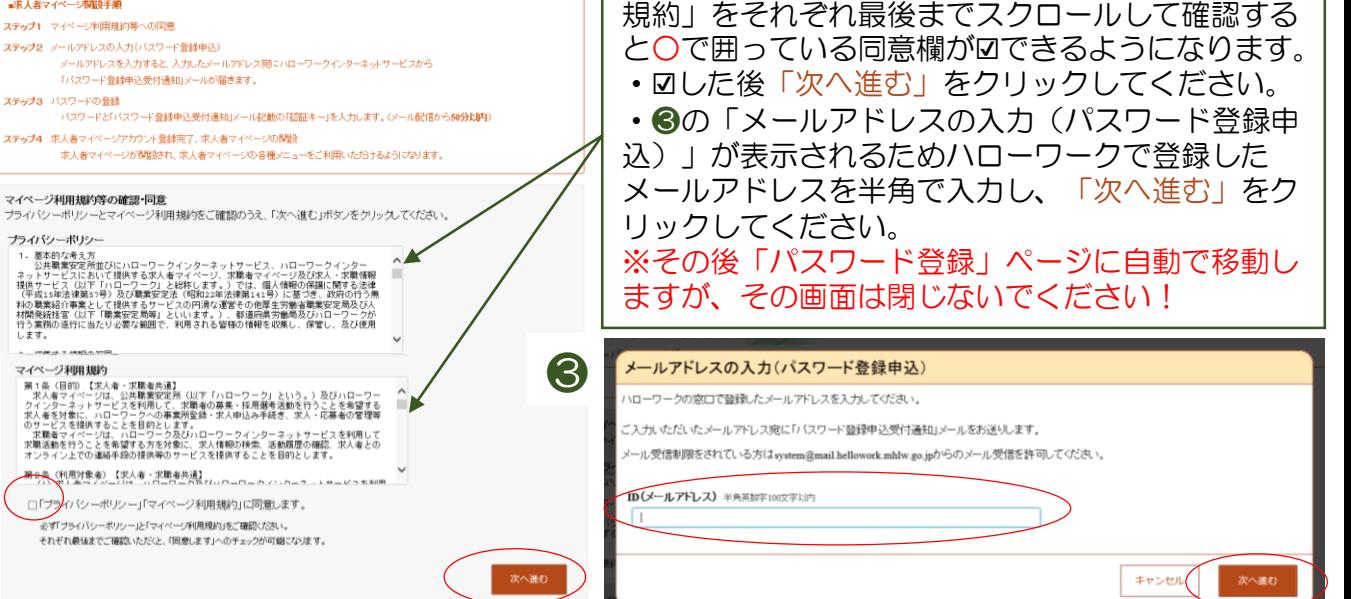

R4.12 ハローワーク岸和田

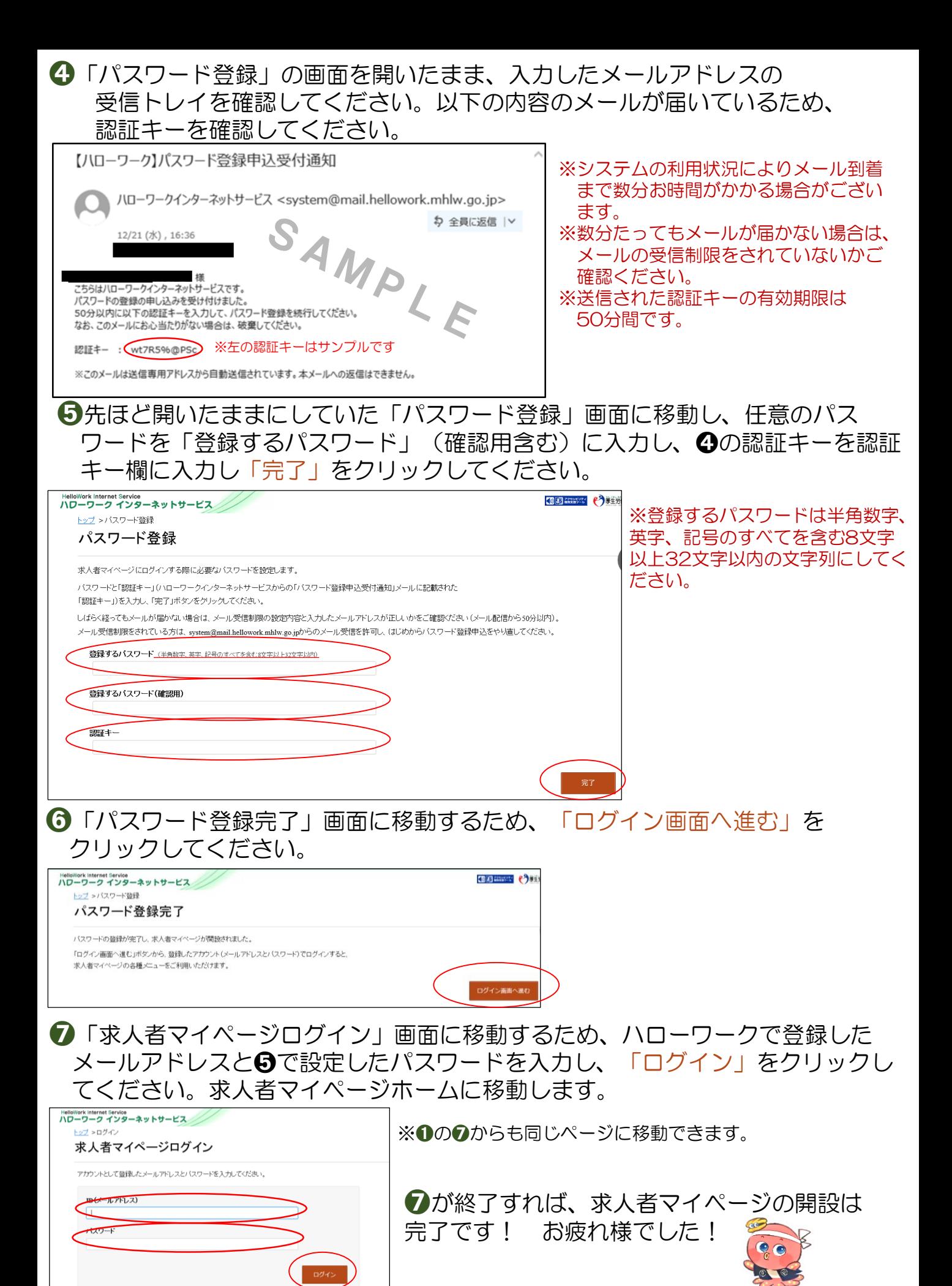